## NEMRAC-Formation-Informatique¶

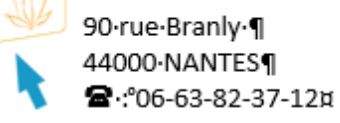

 $\mathsf{N}$ 

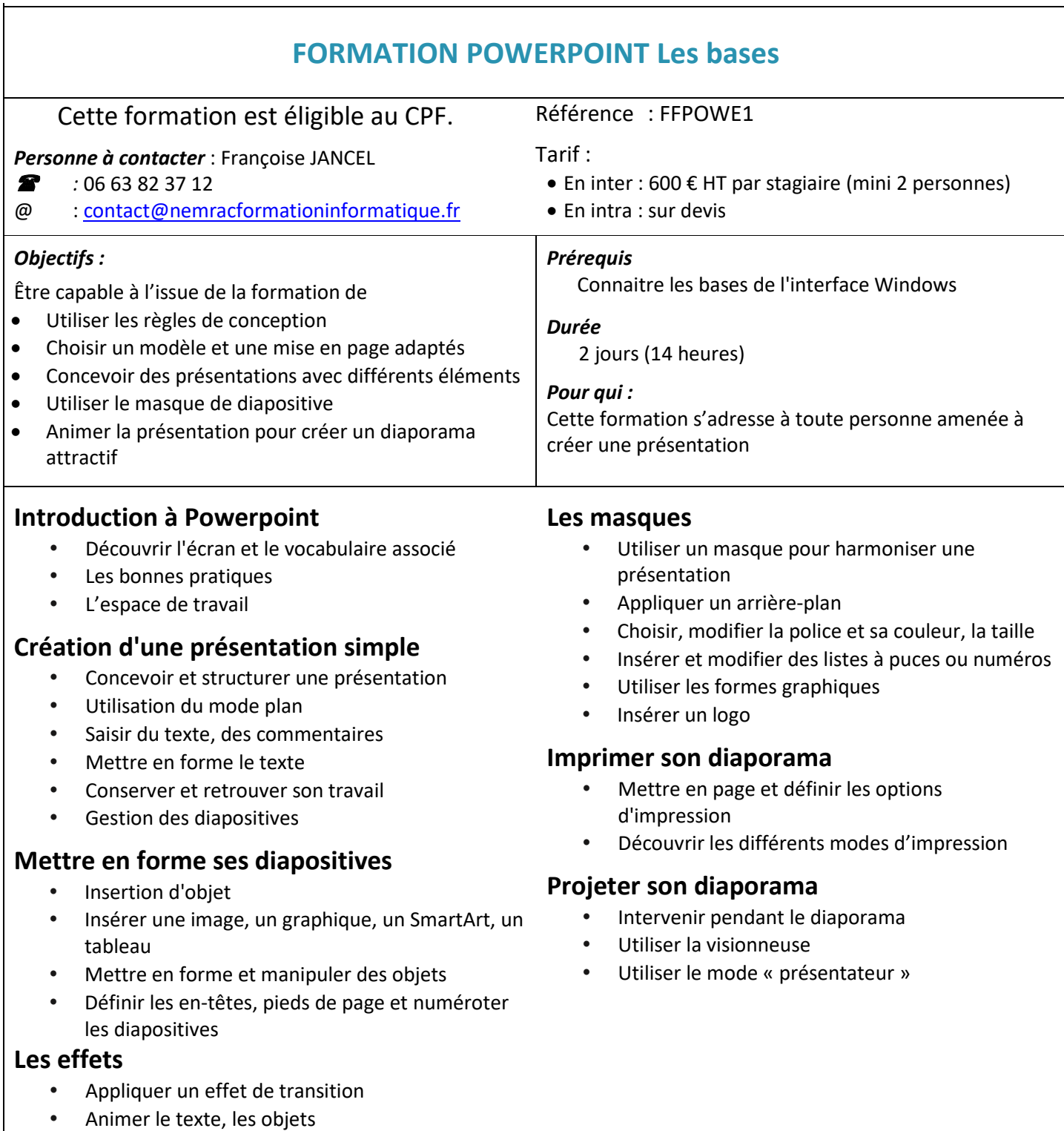